# brother

## **Przewodnik Bezpieczeństwa Produktu <sup>1</sup>**

DCP-J100/J105/J132W/J152W/J172W/J552DW/J752DW/ MFC-J200/J245/J470DW/J650DW/J870DW

Brother Industries, Ltd.

15-1, Naeshiro-cho, Mizuho-ku, Nagoya 467-8561, Japonia

Przed rozpoczęciem korzystania z urządzenia lub przed przystąpieniem do czynności serwisowych należy zapoznać się z niniejszym dokumentem. Nieprzestrzeganie niniejszych instrukcji może zwiększyć ryzyko wystąpienia pożaru, porażenia prądem elektrycznym, poparzenia lub uduszenia. Firma Brother nie ponosi odpowiedzialności za żadne uszkodzenia wynikające z nieprzestrzegania przez właściciela produktu instrukcji zawartych w niniejszym podręczniku.

## **Sposób korzystania z niniejszego podręcznika: <sup>1</sup>**

- 1 Przed rozpoczęciem korzystania z urządzenia zapoznaj się z całym podręcznikiem i pozostaw go w celu późniejszego wykorzystania.
- 2 Postępuj dokładnie według instrukcji zawartych w podręczniku i zawsze przestrzegaj wszystkich ostrzeżeń oraz instrukcji znajdujących się na urządzeniu.
- 3 Jeśli po zapoznaniu się z podręcznikiem pewne kwestie są nadal niejasne, skontaktuj się z działem obsługi klienta firmy Brother lub z lokalnym przedstawicielem firmy Brother.
- 4 Aby w pełni zrozumieć wszystkie instrukcje, zapoznaj się z symbolami i konwencjami użytymi w dokumentacji.

## **Symbole i konwencje użyte w dokumentacji <sup>1</sup>**

W dokumentacji zostały użyte poniższe symbole oraz konwencje.

Przestrzegaj wszystkich ostrzeżeń i instrukcji umieszczonych na urządzeniu.

## **OSTRZEŻENIE**

OSTRZEŻENIE informuje o potencjalnie niebezpiecznej sytuacji, która może doprowadzić do śmierci lub poważnych obrażeń ciała, jeśli nie zostaną podjęte kroki w celu jej uniknięcia.

## **UWAGA**

UWAGA informuje o potencjalnie niebezpiecznej sytuacji, która może doprowadzić do niewielkich lub umiarkowanych obrażeń ciała, jeśli nie zostaną podjęte kroki w celu jej uniknięcia.

## **WAŻNE**

WAŻNE informuje o potencjalnie niebezpiecznej sytuacji, która może doprowadzić do uszkodzenia mienia lub utraty funkcjonalności urządzenia, jeśli nie zostaną podjęte kroki w celu jej uniknięcia.

## **INFORMACJA**

Uwagi informują o tym, jak należy reagować w danej sytuacji, lub zawierają porady dotyczące wykonywania czynności w kontekście innych funkcji.

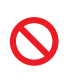

Ikony zakazu oznaczają czynności, których nie należy wykonywać.

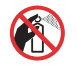

Ta ikona oznacza zakaz używania łatwopalnych aerozoli.

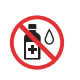

Ta ikona oznacza zakaz używania rozpuszczalników organicznych, takich jak alkohol, i innych płynów.

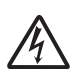

Ikony zagrożenia elektrycznego ostrzegają o występującym ryzyku porażenia prądem elektrycznym.

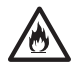

Ikona zagrożenia pożarem informuje o możliwości wystąpienia pożaru.

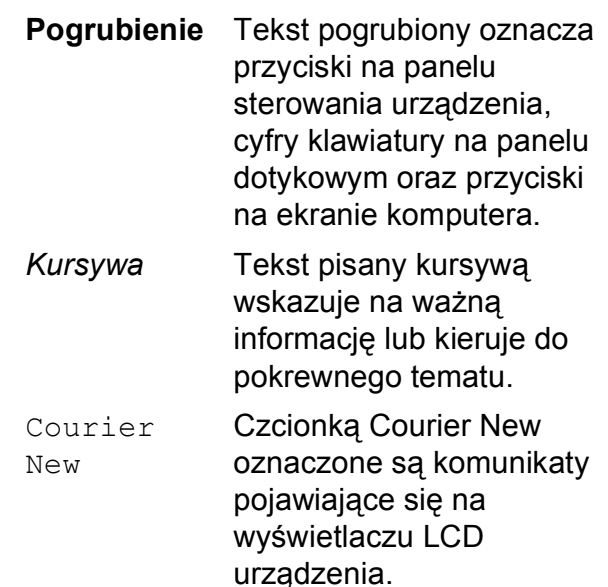

### **INFORMACJA**

Ilustracje w niniejszym podręczniku przedstawiają model MFC-J870DW.

## **Nota dotycząca opracowania i publikacji <sup>1</sup>**

Niniejszy podręcznik został opracowany i wydany w celu dostarczenia informacji dotyczących bezpieczeństwa produktu aktualnych na czas publikacji. Informacje zawarte w niniejszym podręczniku mogą zostać zmienione.

Najnowsze wersje podręczników można znaleźć na stronie internetowej [http://solutions.brother.com/.](http://solutions.brother.com/)

## **Wybór bezpiecznego miejsca ustawienia urządzenia1**

Postaw urządzenie na płaskiej, stabilnej powierzchni, wolnej od drgań i wstrząsów, na przykład na biurku. Umieść urządzenie w pobliżu gniazda telefonicznego i standardowego gniazda elektrycznego z uziemieniem. Wybierz suche, dobrze wentylowane miejsce, w którym temperatura utrzymuje się w granicach od 10 $\degree$ C do 35 $\degree$ C.

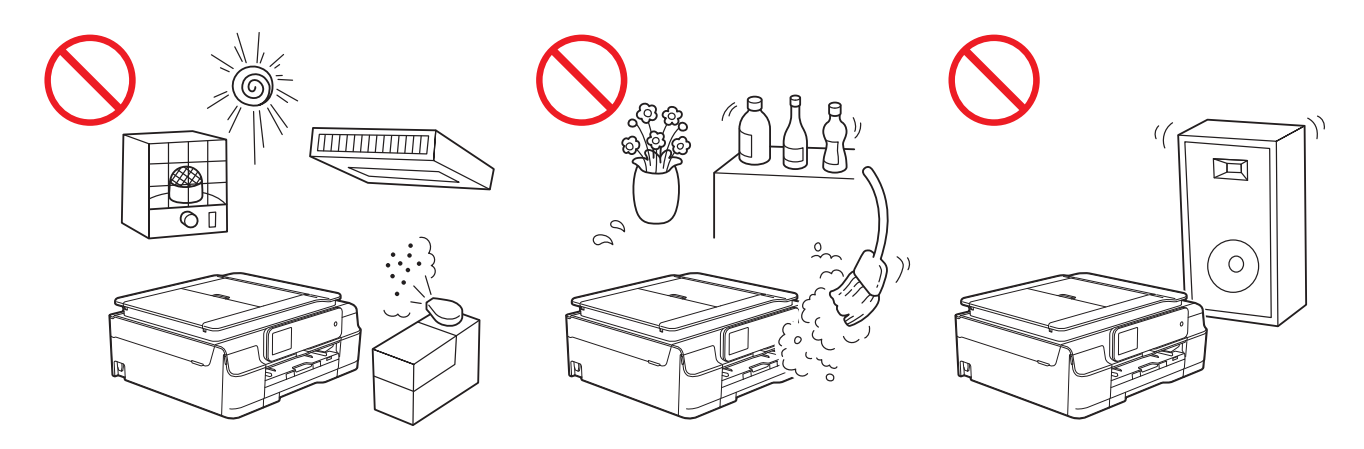

## **OSTRZEŻENIE**

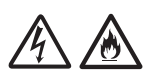

NIE narażaj urządzenia na bezpośrednie działanie światła słonecznego, zbyt wysoką temperaturę, otwarte źródła ognia, korozyjne gazy, wilgoć lub kurz. NIE umieszczaj urządzenia na dywanie lub chodniku, gdyż będzie narażone na działanie kurzu. Kurz może spowodować ryzyko wystąpienia zwarcia elektrycznego lub pożaru. Może również doprowadzić do zniszczenia urządzenia i/lub spowodować, że będzie niesprawne.

NIE umieszczaj urządzenia w pobliżu grzejników, klimatyzatorów, wody, środków chemicznych ani urządzeń, które zawierają magnesy bądź generują pole magnetyczne. Kontakt urządzenia z wodą również może spowodować ryzyko wystąpienia zwarcia elektrycznego bądź pożaru (dotyczy to również zjawiska skraplania pary wodnej spowodowanego ogrzewaniem, działaniem klimatyzacji lub wentylacją).

NIE należy umieszczać urządzenia w pobliżu chemikaliów lub w miejscach, w których może dojść do wycieków substancji chemicznych. W szczególności płyny lub rozpuszczalniki organiczne mogą spowodować stopienie lub rozpuszczenie się obudowy i/lub przewodów, a co za tym idzie – zwiększyć ryzyko wystąpienia pożaru lub porażenia prądem elektrycznym. Mogą również spowodować awarię urządzenia lub jego odbarwienie.

Szczeliny i otwory na obudowie z tyłu i na spodzie urządzenia są otworami wentylacyjnymi. Urządzenie powinno być umieszczone w taki sposób, aby nie stykało się ze ścianą ani innymi urządzeniami, ponieważ mogłoby to spowodować zablokowanie lub zasłonięcie tych otworów. Zablokowanie otworów wentylacyjnych może spowodować przegrzanie i/lub pożar urządzenia.

WAŻNE

- Urządzenie zawsze ustawiaj na równym, twardym podłożu nigdy na łóżku, sofie, dywanie lub podobnych miękkich powierzchniach.
- Nie umieszczaj urządzenia w zabudowie.

### **WAŻNE**

- Na urządzeniu NIE należy kłaść jakichkolwiek przedmiotów.
- (Tylko modele MFC)

NIE umieszczaj przed urządzeniem żadnych przedmiotów, które mogą blokować odbierane faksy. NIE umieszczaj niczego na drodze odbieranych faksów.

- NIE umieszczaj urządzenia w pobliżu źródeł zakłóceń, takich jak głośniki lub stacje bazowe telefonów bezprzewodowych producentów innych niż firma Brother. Może to zakłócać działanie elektronicznych podzespołów urządzenia.
- NIE ustawiaj urządzenia na powierzchni pochyłej. NIE przechylaj urządzenia po zainstalowaniu wkładów atramentowych. Może to spowodować wyciek atramentu i wewnętrzne uszkodzenie urządzenia.

## **Ogólne środki ostrożności <sup>1</sup>**

### **OSTRZEŻENIE**

Urządzenie jest pakowane w plastikowe opakowania. Aby uniknąć zagrożenia uduszeniem, opakowania plastikowe należy przechowywać z dala od dzieci i niemowląt. Plastikowe opakowania nie służą do zabawy.

Informacje dotyczące użytkowników z rozrusznikami serca

Niniejsze urządzenie wytwarza niewielkie pole magnetyczne. W przypadku stwierdzenia nietypowych objawów związanych z rozrusznikiem serca podczas przebywania w pobliżu urządzenia należy oddalić się od urządzenia i natychmiast skontaktować się z lekarzem.

Unikaj używania urządzenia podczas burzy. Może się to wiązać z ryzykiem porażenia piorunem.

### **ON NO** 灬

Do czyszczenia wewnętrznych lub zewnętrznych powierzchni urządzenia NIE należy używać łatwopalnych substancji ani żadnych aerozoli bądź rozpuszczalników organicznych/płynów zawierających alkohol lub amoniak. Może to spowodować pożar lub porażenie elektryczne.

## **UWAGA**

Nie należy próbować wyciągać kartek, które jeszcze nie zostały do końca wydrukowane i nie zostały całkowicie wysunięte z urządzenia. Nieprzestrzeganie tego zalecenia może spowodować urazy palców spowodowane zablokowaniem ich przez rolki.

Obsługa urządzenia może się wiązać z ryzykiem obrażenia ciała, jeśli pokrywy (zacieniowane) zostaną zamknięte przy użyciu siły. Należy zachować ostrożność, kładąc dłoń w obszarach przedstawionych na ilustracjach.

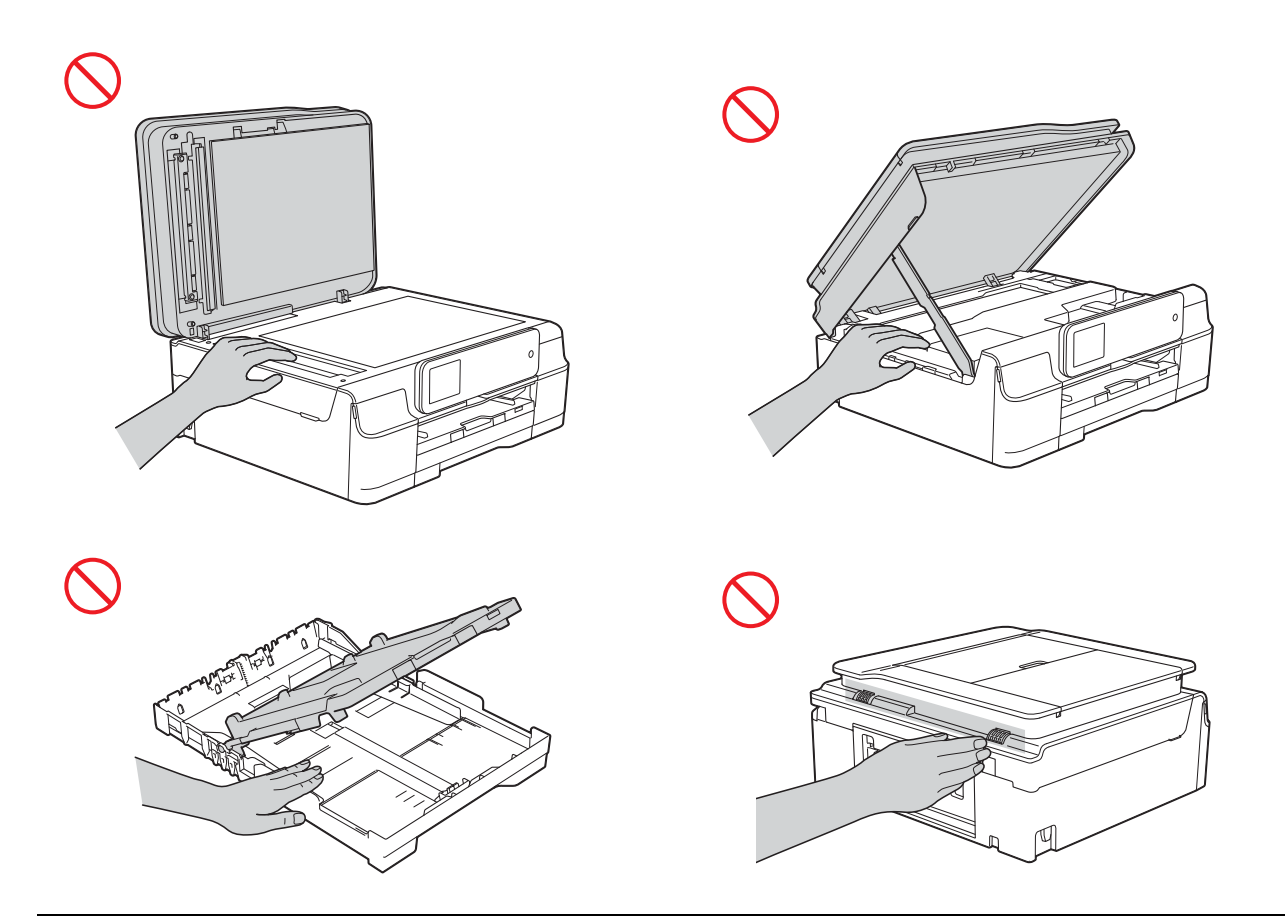

NIE dotykaj obszaru przedstawionego na ilustracji jako zacieniowany. Może to spowodować skaleczenie palców przez krawędź urządzenia.

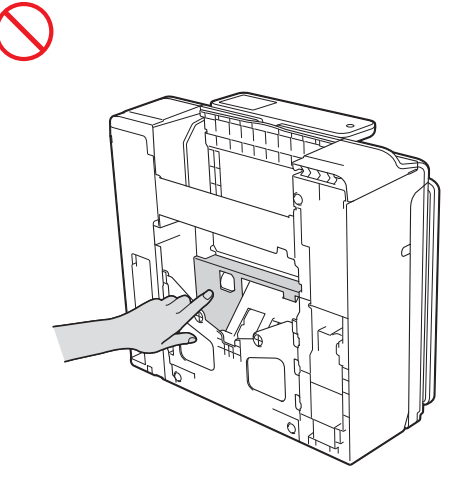

NIE przenoś urządzenia, trzymając je za pokrywę skanera, pokrywę usuwania zacięć lub panel sterowania. Może to spowodować wyśliźnięcie się urządzenia z rąk. Urządzenie należy przenosić, chwytając je całe rękami od spodu.

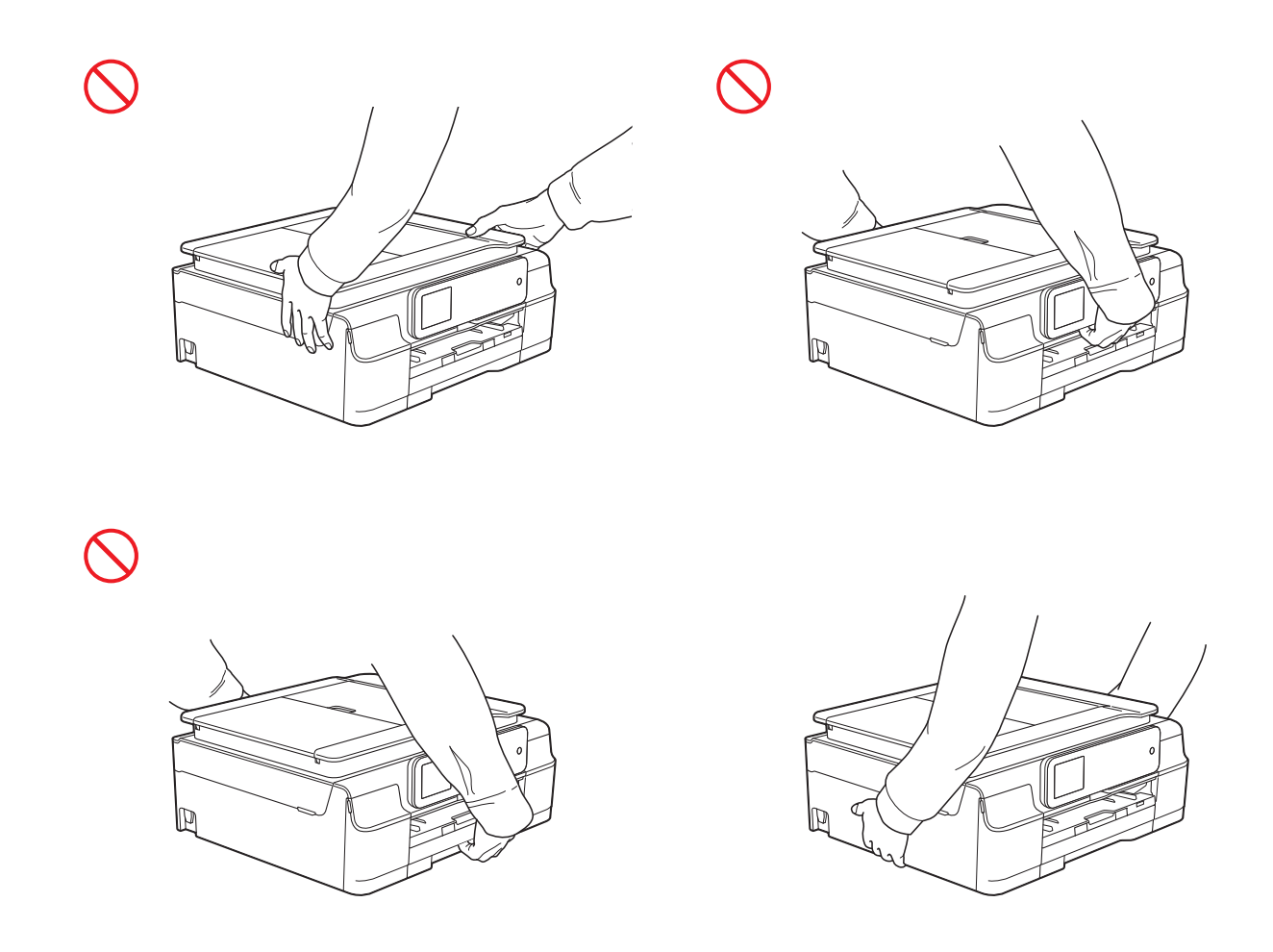

## $\mathbf{\Omega}$

Nie należy usuwać przymocowanych do urządzenia etykiet z numerem seryjnym i instrukcjami.

### **WAŻNE**

Zakłócenia zasilania mogą spowodować usunięcie informacji z pamięci urządzenia.

## **Bezpieczne podłączanie urządzenia <sup>1</sup>**

### **OSTRZEŻENIE**

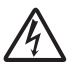

Wewnątrz urządzenia znajdują się elektrody wysokiego napięcia. Aby przeprowadzić czynności serwisowe, takie jak czyszczenie, należy przed otwarciem urządzenia odłączyć przewód zasilający od gniazda elektrycznego oraz odłączyć wszelkie przewody telefoniczne (RJ-11 – tylko w modelach MFC) lub przewody sieci Ethernet (tylko w modelach sieciowych).

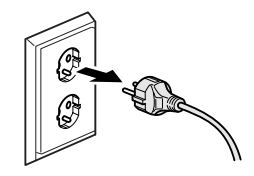

### NIE dotykaj wtyczki wilgotnymi rękami. Może to spowodować porażenie prądem elektrycznym.

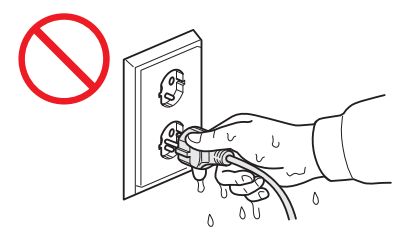

Zawsze upewnij się, że wtyczka została całkowicie wsunięta do gniazda.

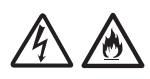

Urządzenie należy podłączyć do znajdującego się w pobliżu uziemionego źródła zasilania o napięciu zgodnym z informacją podaną na etykiecie. NIE podłączaj urządzenia do źródła napięcia stałego ani do falownika. Może to spowodować porażenie prądem elektrycznym. W przypadku braku pewności co do używanego źródła zasilania skontaktuj się z wykwalifikowanym elektrykiem.

Niniejsze urządzenie jest wyposażone w 3-stykową wtyczkę z uziemieniem. Wtyczka ta pasuje tylko do gniazda z uziemieniem. Stanowi to zabezpieczenie. Jeśli nie można wsunąć wtyczki do gniazda, wezwij elektryka, aby wymienił gniazdo na gniazdo nowego typu. NIE używaj wtyczki z uziemieniem w żadnym innym gnieździe z wyjątkiem powyżej określonego. Może to spowodować porażenie prądem elektrycznym.

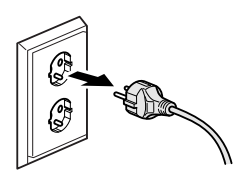

(Tylko modele MFC)

Nigdy nie dotykaj nieizolowanych przewodów ani końcówek telefonicznych, jeśli nie odłączono linii telefonicznej od gniazda ściennego. Nigdy nie instaluj przewodów telefonicznych podczas burzy. Nigdy nie instaluj ściennego gniazda telefonicznego w miejscu wilgotnym. Może to spowodować porażenie prądem elektrycznym.

NIE korzystaj z urządzenia, jeśli przewód zasilający jest przetarty lub uszkodzony. Może to spowodować porażenie prądem elektrycznym lub pożar.

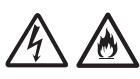

NIE ciągnij za środkową część przewodu zasilającego. NIE dopuść do tego, aby na przewodzie zasilającym leżały jakiekolwiek przedmioty. NIE umieszczaj urządzenia w miejscu, w którym można nastąpić na przewód. Może to spowodować porażenie prądem elektrycznym lub pożar.

Firma Brother STANOWCZO ODRADZA stosowanie jakichkolwiek przedłużaczy.

## **Naprawa urządzenia <sup>1</sup>**

NIE próbuj naprawiać urządzenia samodzielnie. Otwarcie lub usunięcie pokryw może narazić użytkownika na kontakt z wysokim napięciem i inne niebezpieczeństwa, a także może spowodować unieważnienie gwarancji. W przypadku wystąpienia jakichkolwiek problemów związanych z urządzeniem skontaktuj się z działem obsługi klienta firmy Brother lub z lokalnym przedstawicielem firmy Brother.

## **OSTRZEŻENIE**

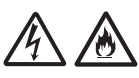

Jeśli urządzenie zostało upuszczone lub została uszkodzona obudowa, istnieje niebezpieczeństwo porażenia prądem elektrycznym. Odłącz urządzenie od gniazda zasilania i skontaktuj się z działem obsługi klienta firmy Brother lub z lokalnym przedstawicielem firmy Brother.

## **UWAGA**

Jeśli urządzenie jest zbytnio rozgrzane, wydziela się dym lub silne zapachy albo przypadkowo został na nie wylany płyn, należy je natychmiast odłączyć od gniazda elektrycznego. Skontaktuj się z działem obsługi klienta firmy Brother lub z lokalnym przedstawicielem firmy Brother.

### **WAŻNE**

Jeśli mimo zastosowania się do instrukcji obsługi urządzenie nie pracuje prawidłowo, dokonaj tylko tych regulacji, które opisano w instrukcji obsługi. Nieprawidłowe wyregulowanie innych elementów sterujących może spowodować uszkodzenie urządzenia, a przywrócenie jego normalnego działania prawdopodobnie będzie wymagać dużego wkładu pracy wykwalifikowanego technika.

## **Gwarancja na produkt i zakres odpowiedzialności**

Żadne zawarte w niniejszym podręczniku informacje nie wpływają na istniejące gwarancje na produkty i nie można ich interpretować jako udzielenia jakichkolwiek dodatkowych gwarancji. Nieprzestrzeganie instrukcji bezpieczeństwa zawartych w niniejszym podręczniku może spowodować unieważnienie gwarancji urządzenia.

### **OSTRZEŻENIE**

NIE używaj urządzenia w pobliżu wody, na przykład wanny, umywalki, zlewu kuchennego czy pralki, w wilgotnej piwnicy ani blisko basenu.

Unikaj używania urządzenia podczas burzy. Może się to wiązać z ryzykiem porażenia piorunem.

NIE używaj tego urządzenia do zgłaszania nieszczelności urządzeń gazowych w pobliżu takiej nieszczelności.

Używaj wyłącznie przewodu zasilającego dostarczonego z urządzeniem.

Urządzenie należy zainstalować w pobliżu łatwo dostępnego gniazda elektrycznego. W razie zagrożenia należy odłączyć przewód zasilający od gniazda elektrycznego, aby całkowicie odciąć zasilanie.

### **Informacja o zatwierdzeniu (tylko modele MFC) <sup>1</sup>**

URZĄDZENIE ZOSTAŁO ZAPROJEKTOWANE DO PRACY Z DWUŻYŁOWĄ ANALOGOWĄ LINIĄ PSTN, WYPOSAŻONĄ W ODPOWIEDNIE ZŁĄCZE.

Firma Brother informuje, że urządzenie może nie działać prawidłowo poza krajem zakupu i nie udziela gwarancji w przypadku podłączenia urządzenia do publicznych sieci telekomunikacyjnych w innych krajach.

### **Deklaracja zgodności (tylko Europa) <sup>1</sup>**

Firma Brother Industries Ltd., z siedzibą pod adresem

15-1 Naeshiro-cho, Mizuho-ku, Nagoya 467-8561 Japonia,

deklaruje, że urządzenie jest zgodne z zasadniczymi wymogami wszystkich stosownych dyrektyw i rozporządzeń obowiązujących we Wspólnocie Europejskiej.

Deklarację zgodności można pobrać z witryny internetowej firmy Brother. W tym celu odwiedź stronę [http://solutions.brother.com/,](http://solutions.brother.com/) a następnie:

- -> wybierz region Europa
- -> wybierz kraj
- -> wybierz odpowiedni model
- -> wybierz pozycję "Podręczniki", określ język, a następnie kliknij przycisk "Szukaj"
- -> wybierz pozycję "Deklaracja zgodności"
- -> kliknij przycisk "Pobierz".

Deklaracja zostanie pobrana jako plik PDF.

### **Deklaracja zgodności z Dyrektywą R&TTE 1999/5/WE, dotyczącą urządzeń radiowych i telekomunikacyjnych (tylko dla Europy) – dotyczy modeli wyposażonych w interfejsy telekomunikacyjne lub radiowe**

Firma Brother Industries Ltd., z siedzibą pod adresem 15-1 Naeshiro-cho, Mizuho-ku, Nagoya 467-8561 Japonia, deklaruje, że urządzenie jest zgodne z postanowieniami dyrektywy R&TTE 1999/5/WE. Deklarację zgodności można pobrać, postępując zgodnie z instrukcjami opisanymi w sekcji Deklaracja zgodności (tylko Europa).

### **Bezprzewodowa sieć LAN (tylko modele z funkcją bezprzewodowej sieci LAN) <sup>1</sup>**

Ten produkt współpracuje z siecią bezprzewodową (WLAN).

### **Komunikacja NFC (tylko modele z funkcją NFC) <sup>1</sup>**

Urządzenie obsługuje komunikację NFC (Near Field Communication).

### **Połączenie LAN (tylko w modelach sieciowych) <sup>1</sup>**

### **WAŻNE**

NIE podłączaj urządzenia do sieci LAN, w której mogą występować przepięcia.

### **Zakłócenia radiowe <sup>1</sup>**

Urządzenie jest zgodne z normą EN55022 (publikacja CISPR nr 22)/klasa B. Podłączając urządzenie do komputera, używaj przewodu USB, którego długość nie przekracza 2 metrów.

### **Informacje dotyczące recyklingu zgodnie z dyrektywą WEEE oraz dyrektywą w sprawie baterii i akumulatorów <sup>1</sup>**

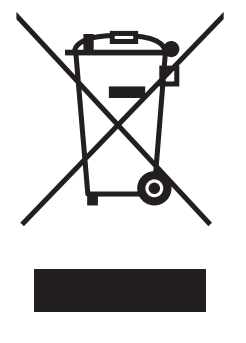

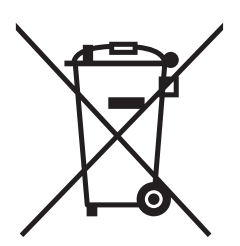

Oznaczenie produktu Oznaczenie baterii

**Tylko w Unii Europejskiej**

Ten product (bateria) jest oznaczony jednym z powyższych symboli recyklingu. Oznacza to, że po zużyciu należy go oddać do odpowiedniego punktu zbiórki i nie należy umieszczać go razem z typowymi odpadami domowymi.

### **Deklaracja zgodności z międzynarodowym programem ENERGY STAR® <sup>1</sup>**

Celem międzynarodowego programu ENERGY STAR® jest promowanie rozwoju i popularyzacja energooszczędnego sprzętu biurowego.

Jako partner programu ENERGY STAR® firma Brother Industries, Ltd. deklaruje, że produkt spełnia zalecenia ENERGY STAR<sup>®</sup> dotyczące oszczędności energii.

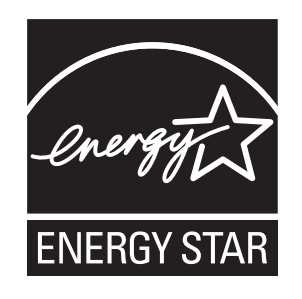

## **Znaki handlowe <sup>1</sup>**

Brother jest znakiem handlowym firmy Brother Industries, Ltd.

Microsoft, Windows, Windows NT, Windows Vista, Windows Server, Internet Explorer, Outlook oraz PowerPoint są znakami handlowymi lub zastrzeżonymi znakami handlowymi firmy Microsoft Corporation na terenie Stanów Zjednoczonych i/lub innych krajów.

Apple, Macintosh, Mac OS, iPad, iPhone, iPod touch oraz OS X są znakami handlowymi firmy Apple Inc., zastrzeżonymi na terenie Stanów Zjednoczonych i innych krajów.

AirPrint jest znakiem handlowym firmy Apple Inc.

Adobe, Illustrator oraz Reader są znakami handlowymi lub zastrzeżonymi znakami handlowymi firmy Adobe Systems Incorporated na terenie Stanów Zjednoczonych i/lub innych krajów.

Nuance, logo Nuance, PaperPort i ScanSoft są znakami handlowymi lub zastrzeżonymi znakami handlowymi firmy Nuance Communications Inc. lub jej spółek stowarzyszonych na terenie Stanów Zjednoczonych i/lub innych krajów.

Memory Stick PRO Duo, Memory Stick Duo, MagicGate, Memory Stick Micro oraz M2 są znakami handlowymi firmy Sony Corporation.

Logo SDHC jest znakiem handlowym firmy SD-3C, LLC.

AOSS jest znakiem handlowym firmy Buffalo Inc.

Wi-Fi, Wi-Fi Alliance oraz Wi-Fi Protected Access są zastrzeżonymi znakami handlowymi stowarzyszenia Wi-Fi Alliance.

WPA, WPA2, Wi-Fi Protected Setup, logo Wi-Fi Protected Setup oraz Wi-Fi Direct są zastrzeżonymi znakami handlowymi stowarzyszenia Wi-Fi Alliance.

FLICKR jest zastrzeżonym znakiem handlowym firmy Yahoo! Inc.

Android, Google Cloud Print, Google Drive oraz Picasa Web Albums są znakami handlowymi firmy Google, Inc. Korzystanie z tych znaków handlowych wymaga odpowiedniej zgody firmy Google.

Firefox jest zastrzeżonym znakiem handlowym organizacji Mozilla Foundation.

UNIX jest zastrzeżonym znakiem handlowym konsorcjum The Open Group na terenie Stanów Zjednoczonych i innych krajów.

Linux jest zastrzeżonym znakiem handlowym Linusa Torvaldsa na terenie Stanów Zjednoczonych i innych krajów.

Logotyp Bluetooth jest zastrzeżonym znakiem handlowym firmy Bluetooth SIG, Inc. Firma Brother Industries, Ltd. korzysta z niego na mocy licencji.

Intel jest zastrzeżonym znakiem handlowym firmy Intel Corporation na terenie Stanów Ziednoczonych i/lub innych krajów.

EVERNOTE i logo Evernote przedstawiające słonia są znakami handlowymi firmy Evernote Corporation i są używane na mocy licencji.

Każda firma, której nazwa oprogramowania została wymieniona w tym podręczniku, posiada umowę licencyjną na oprogramowanie będące jej własnością.

**Wszystkie nazwy handlowe oraz nazwy produktów spółek występujące na produktach Brother, powiązane dokumenty oraz wszelkie inne materiały są znakami towarowymi lub zastrzeżonymi znakami towarowymi odpowiednich spółek.**

## **Uwagi dotyczące licencji na oprogramowanie typu open source <sup>1</sup>**

Produkt zawiera oprogramowanie typu open source.

Aby zapoznać się z uwagami dotyczącymi licencji na oprogramowanie typu open source, należy przejść do sekcji pobierania podręczników na stronie internetowej odpowiedniej dla posiadanego modelu w witrynie internetowej Brother Solutions Center pod adresem <http://solutions.brother.com/>.

## **Prawo autorskie i licencja <sup>1</sup>**

©2013-2014 Brother Industries, Ltd. Wszelkie prawa zastrzeżone.

Produkt zawiera oprogramowanie opracowane przez następujących producentów:

©1983-1998 PACIFIC SOFTWORKS, INC. WSZELKIE PRAWA ZASTRZEŻONE.

©2008 Devicescape Software, Inc. Wszelkie prawa zastrzeżone.

Produkt zawiera oprogramowanie "KASAGO TCP/IP" opracowane przez firmę ZUKEN ELMIC, Inc.

## **Inne informacje (tylko model MFC-J870DW) <sup>1</sup>**

FlashFX® jest zastrzeżonym znakiem handlowym firmy Datalight, Inc.

FlashFX® Copyright 1998-2010 Datalight, Inc.

U.S. Patent Office 5,860,082/6,260,156

FlashF $X^®$  Pro™ jest znakiem handlowym firmy Datalight, Inc.

Reliance™ jest znakiem handlowym firmy Datalight, Inc.

Datalight® jest zastrzeżonym znakiem handlowym firmy Datalight, Inc.

Copyright 1989-2010 Datalight, Inc., Wszelkie prawa zastrzeżone

## **Dział obsługi klienta firmy Brother <sup>1</sup>**

### **Obsługa klienta <sup>1</sup>**

Informacje dotyczące lokalnych biur firmy Brother można znaleźć na stronie internetowej <http://www.brother.com/>.

### **Lokalizacje centrów serwisowych <sup>1</sup>**

Informacje dotyczące centrów serwisowych w Europie można uzyskać w lokalnym biurze firmy Brother. Adresy i numery telefonów biur europejskich można znaleźć na stronie internetowej <http://www.brother.com/>, wybierając odpowiedni kraj.

## **Wykorzystanie sprzętu kopiującego w sposób niezgodny z prawem <sup>1</sup>**

Wykonywanie kopii (reprodukcji) niektórych pozycji lub dokumentów z zamiarem oszustwa jest przestępstwem. Poniżej przedstawiono niepełną listę dokumentów, których kopiowanie może być niezgodne z prawem. W razie wątpliwości dotyczących poszczególnych pozycji lub dokumentów należy się skontaktować z prawnikiem i/lub odpowiednimi władzami.

- Banknoty
- Obligacje i inne papiery wartościowe
- Certyfikaty depozytowe
- Dokumenty dotyczące służby w siłach zbrojnych oraz dokumenty poborowe
- Paszporty
- Znaczki pocztowe (stemplowane i niestemplowane)
- Dokumenty imigracyjne
- Dokumenty opieki społecznej
- Czeki lub weksle wystawione przez agencje rządowe
- Dokumenty identyfikacyjne lub identyfikatory

Dodatkowo, zgodnie z przepisami obowiązującymi w niektórych krajach, nie mogą być kopiowane licencje i certyfikaty upoważniające do prowadzenia pojazdów silnikowych.

Nie można kopiować legalnie dzieł objętych prawami autorskimi. Zakaz ten nie dotyczy dozwolonego użytku części takich dzieł. Wielokrotne kopiowanie może świadczyć o nieprawidłowym wykorzystywaniu. Prace artystyczne powinny być traktowane jak inne dokumenty podlegające ustawie o prawie autorskim.

# brother

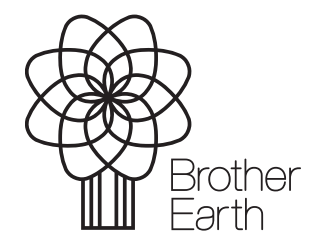

[www.brotherearth.com](http://www.brotherearth.com)